# DOSSIER SANTÉ QUÉBEC

## MODULE SH CONSULTATION DMÉ

#### **RENCONTRE DE DÉMARRAGE**

SH – SOMMAIRE HOSPITALISATION

22 Août 2018

Présentée par le service de Soutien à l'intégration et certification (SIC)

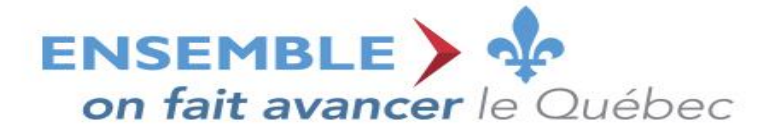

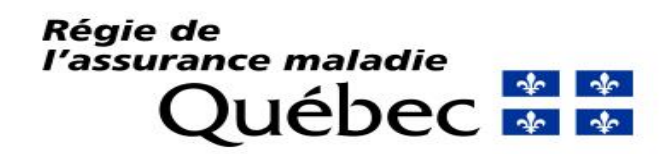

### **SIC – Objectifs de rencontre**

- Officialiser l'interaction du service Soutien intégration FAL
- Présenter les différents acteurs impliqués et discuter du mode de fonctionnement entre les équipes
- Effectuer un survol des interactions internes et externes au SIC
- Expliquer le processus en cours
- Présenter la procédure pour communiquer avec l'équipe SIC
- Présenter les outils, livrables, scénarios et autres

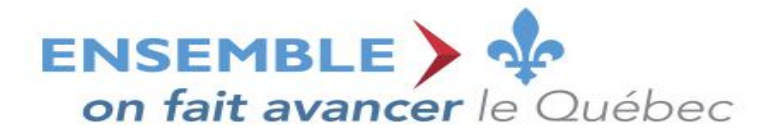

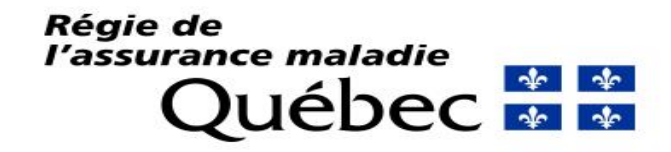

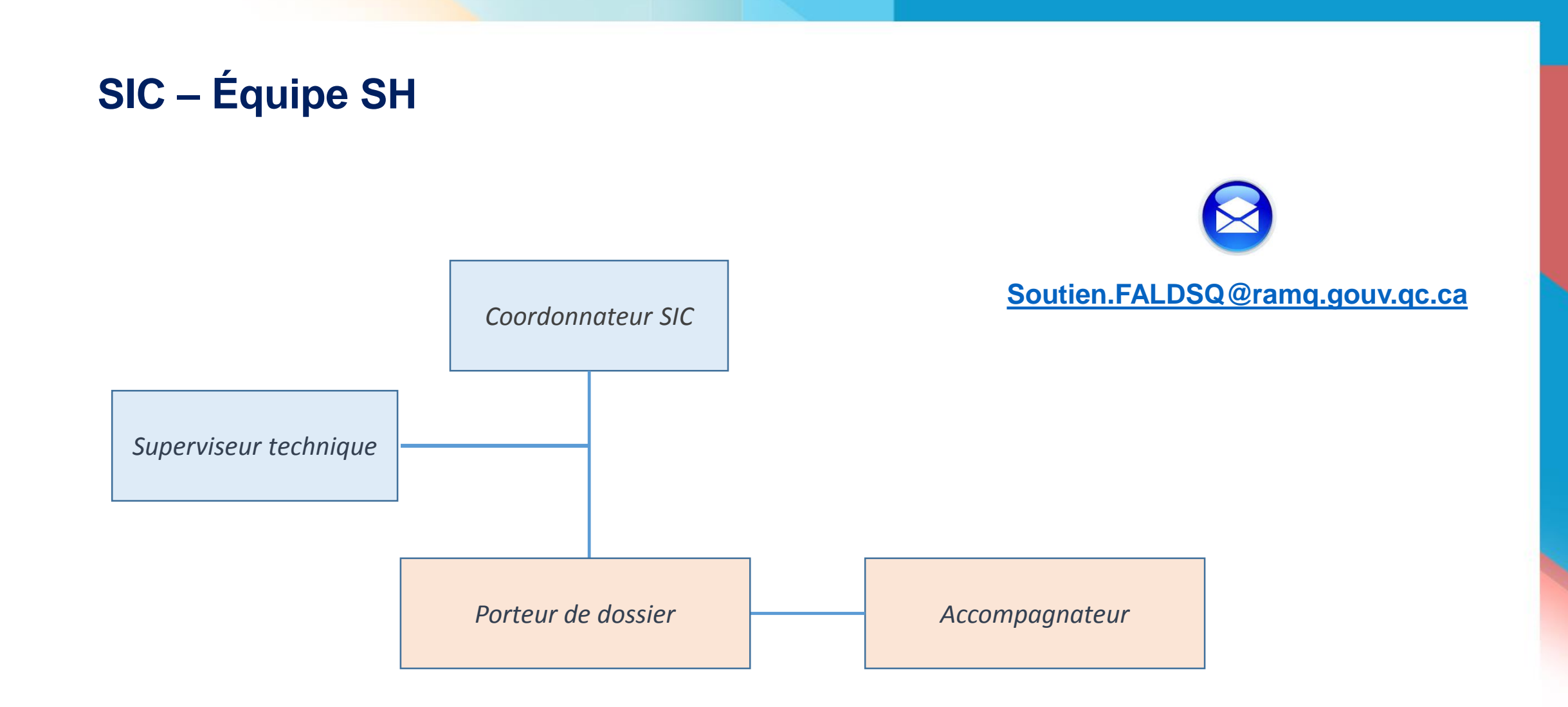

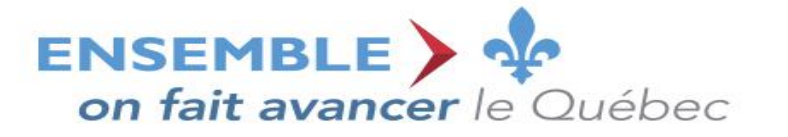

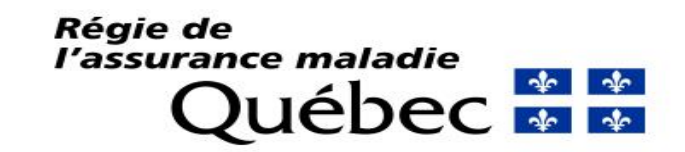

#### **SIC – Fonctions d'affaires**

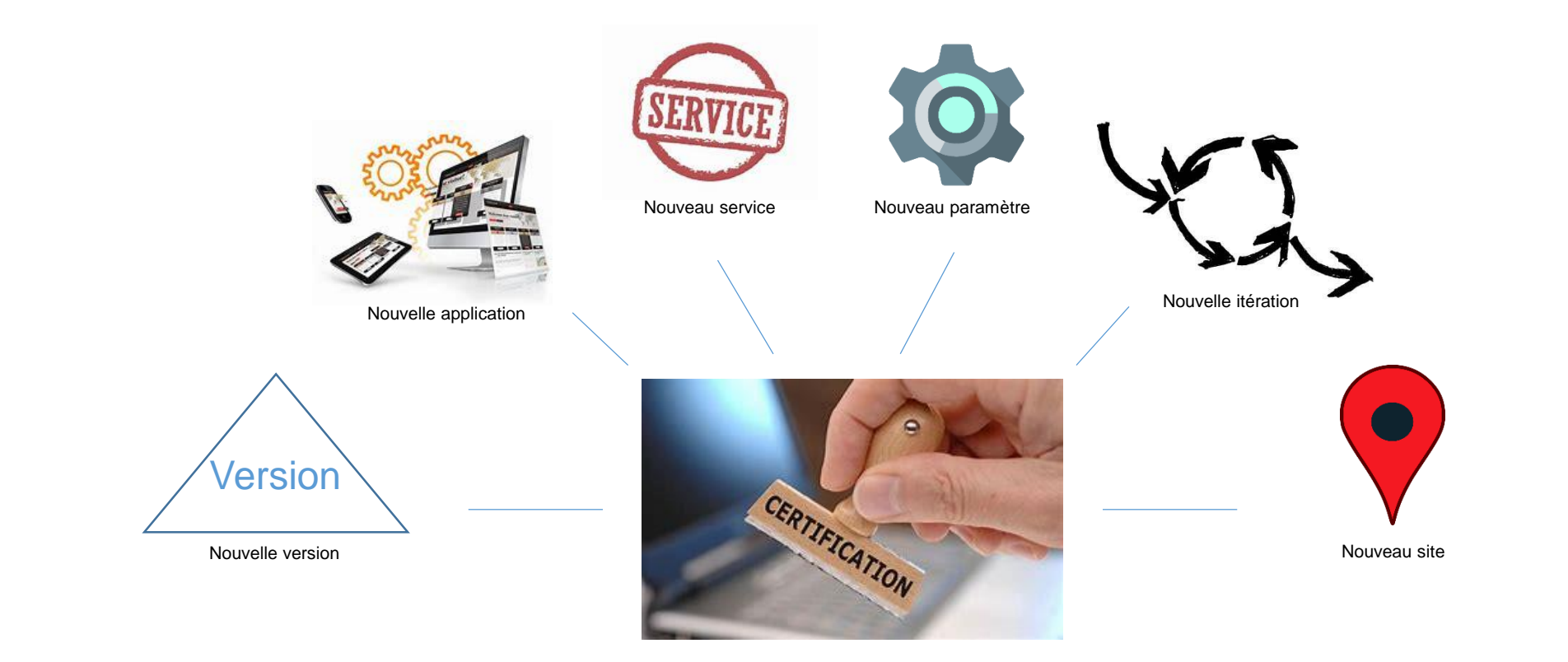

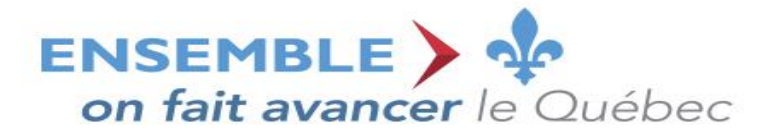

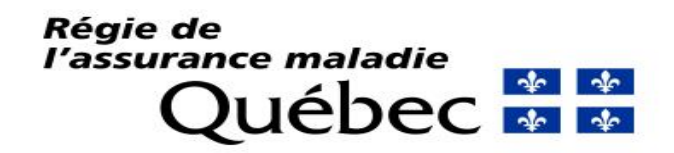

#### **SIC – Interaction des services internes**

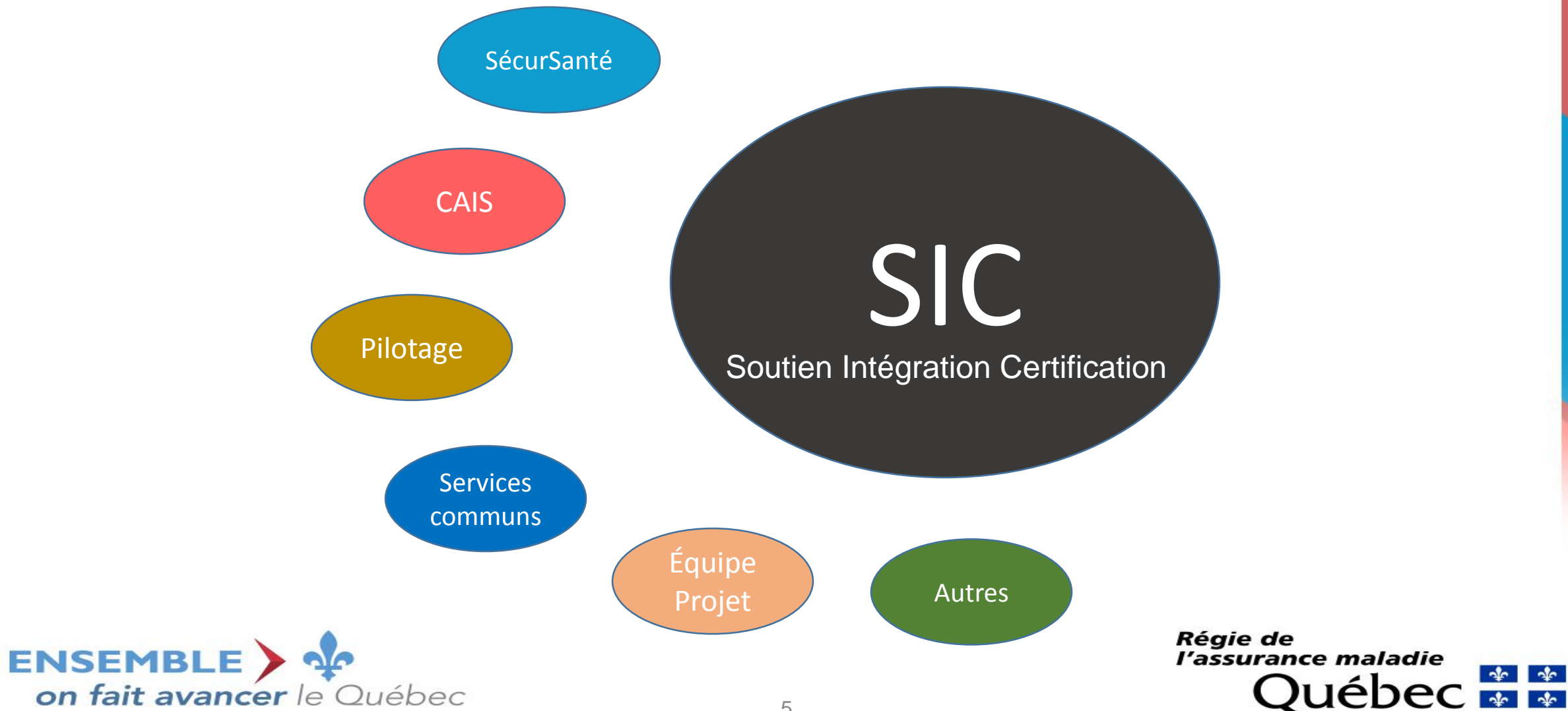

#### **SIC – Interaction à l'externe**

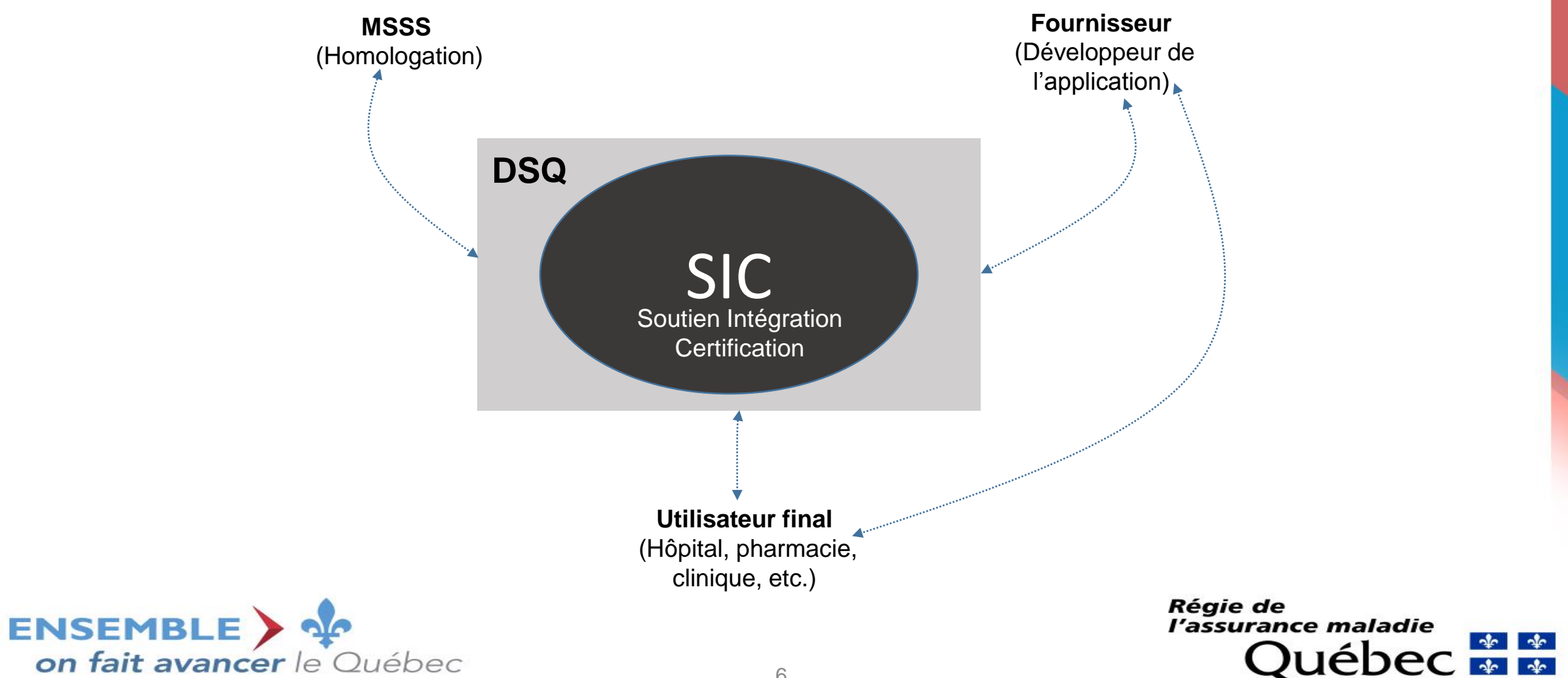

### **SIC – Outils à votre disposition**

- Manuels et plan de communication
- Matrice des cas unitaires
- Courriel Soutien FAL **[Soutien.FALDSQ@ramq.gouv.qc.ca](mailto:Soutien.FALDSQ@ramq.gouv.qc.ca)**
- Appel conférence
- Session WebEx (envoyé par Soutien FAL)
- Validation, en cours de développement, de l'intégration des fonctionnalités à partir de saisies d'écran et/ou de messages HL7

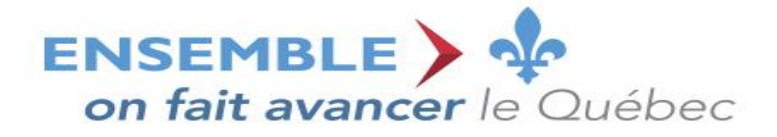

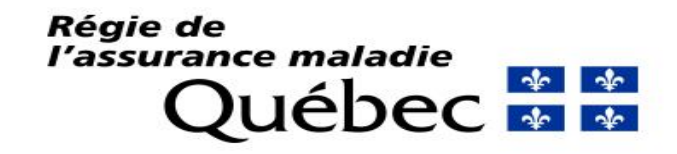

### **SIC – Procédure de communication**

- Utilisez en tout temps le courriel [Soutien.FALDSQ@ramq.gouv.qc.ca](mailto:Soutien.FALDSQ@ramq.gouv.qc.ca) .
- Objet du message: **NomApplication**\_Phase\_Sujet.

Ex: Pour une question relative à la raison d'annulation, l'objet du message serait:

**Ofys\_DEV\_RaisonAnnulation**

**Oscar\_AEV\_RaisonAnnulation**

**Myle\_PAU\_RaisonAnnulation**

**Omnimed\_AUD\_RaisonAnnulation**

**Purkinje\_MON\_RaisonAnnulation**

• Insérez la requête et la réponse .XML à l'origine de l'erreur, telle que générée et reçue, sans transformation. Si votre question est liée à la documentation, indiquez le nom du manuel, la version et la page.

*Si la procédure n'est pas respectée, vous serez invités à reformuler votre courriel.*

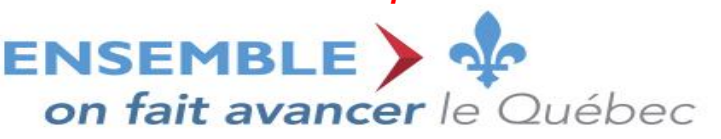

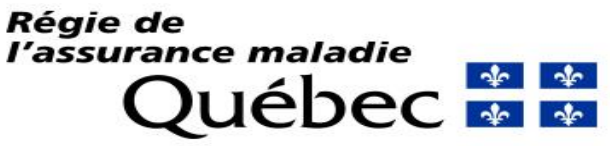

#### **SIC** – **Acronymes**

- DEV = Développement
- AEV = Auto-évaluation
- PAU = Pré-audit
- AUD = Audit
- MON = Monitoring

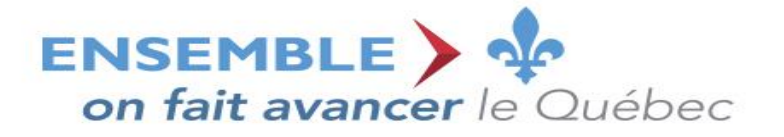

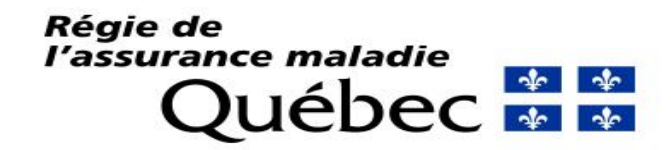

#### **SIC – Requis**

- Architecture de la solution (communication avec le DSQ, etc.)
- Manuel de l'application (interfaces et modules relatifs à SH)
- Plan de formation utilisateur
- Mappage du module SH
- Captures d'écran
- Fichiers XML (requêtes et réponses)
- OID de l'instance à certifier selon la structure:

*OID organisationnel . Numéro de produit . Identification de site . Numéro de version*

- Ressources contacts
- Plan de déploiement

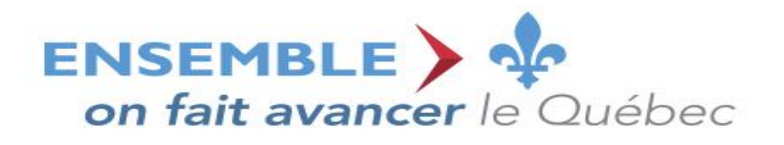

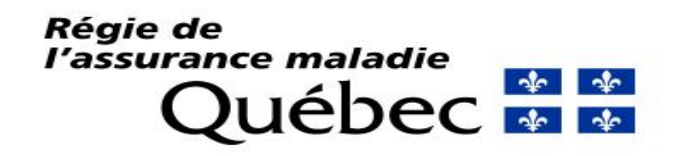

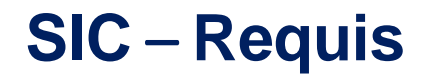

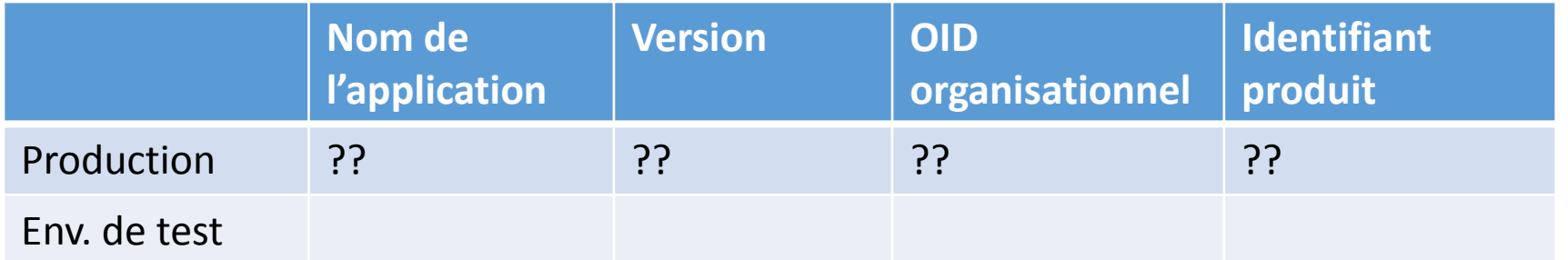

- Procédure pour le « versionnage » de l'application?
- Sites à monitorer (par application):
	- **IDENTIFICATION du site**
	- **Certificats (objet et personne)**

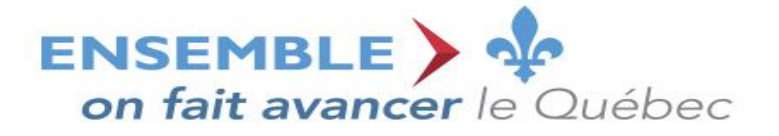

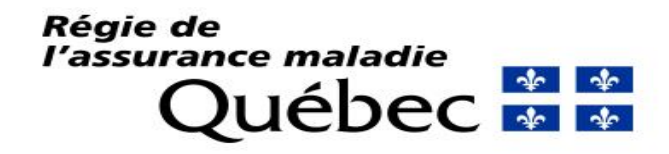

#### **SIC – Mappage**

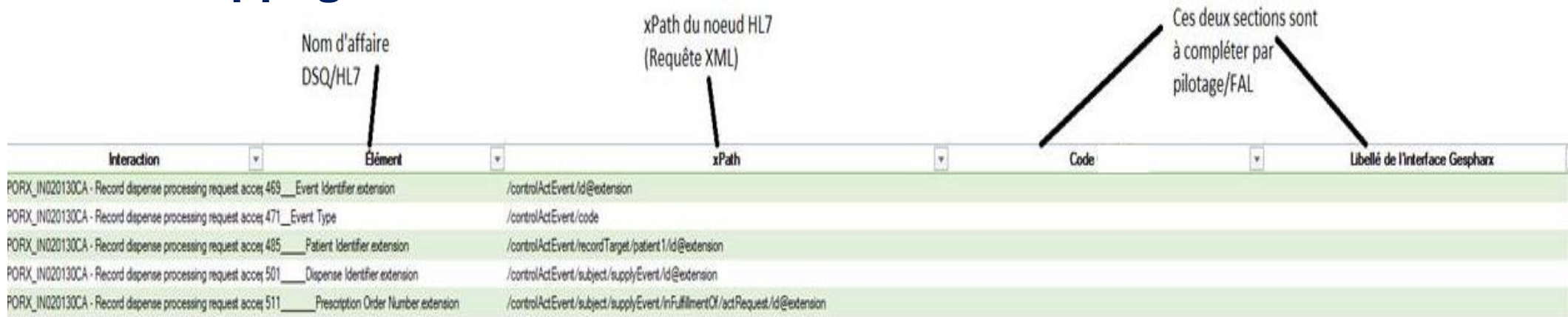

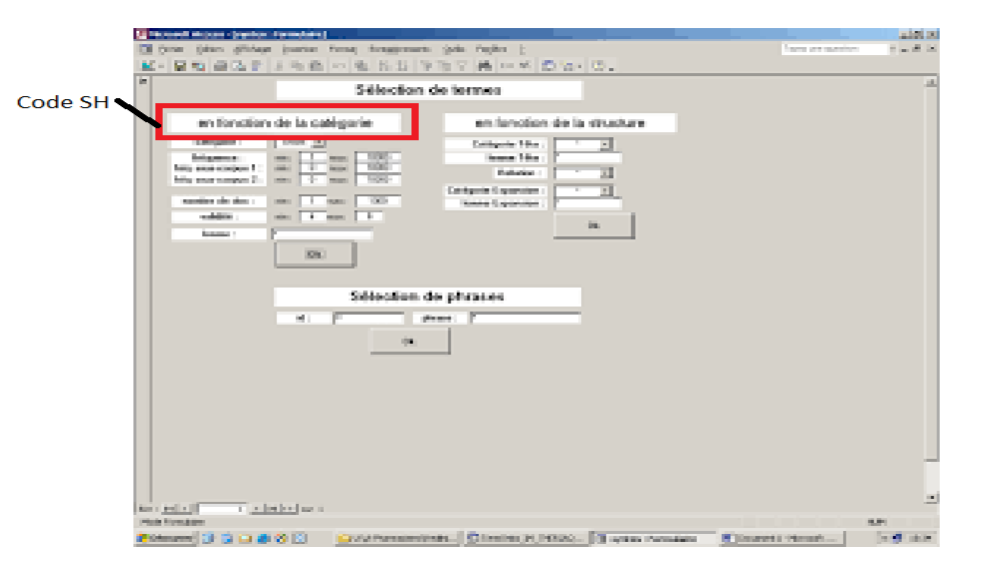

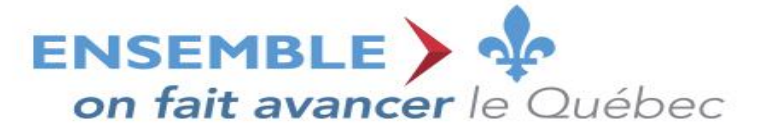

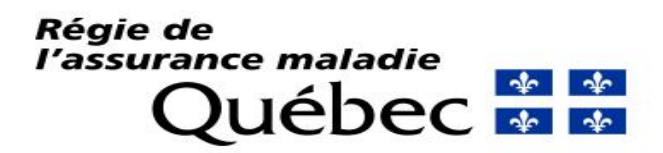

#### **SIC – Processus de certification**

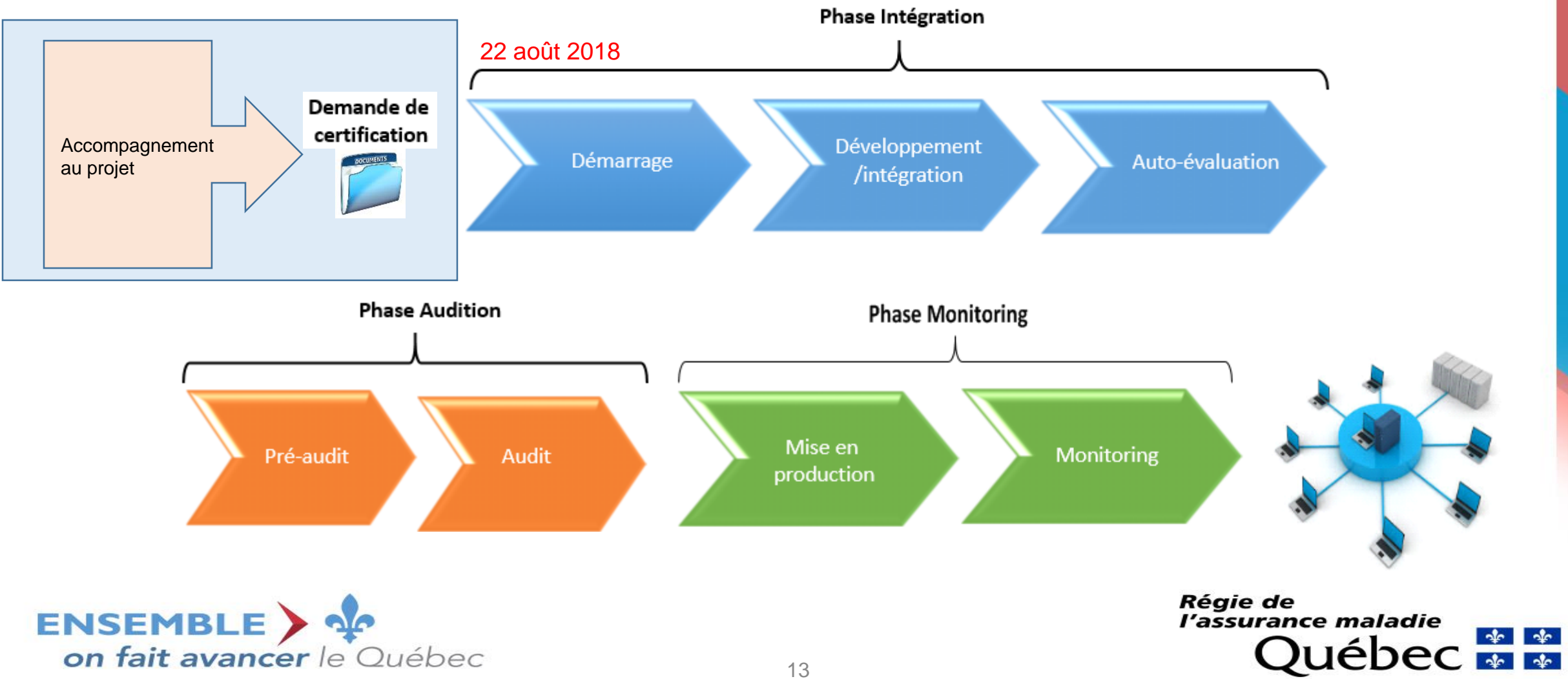

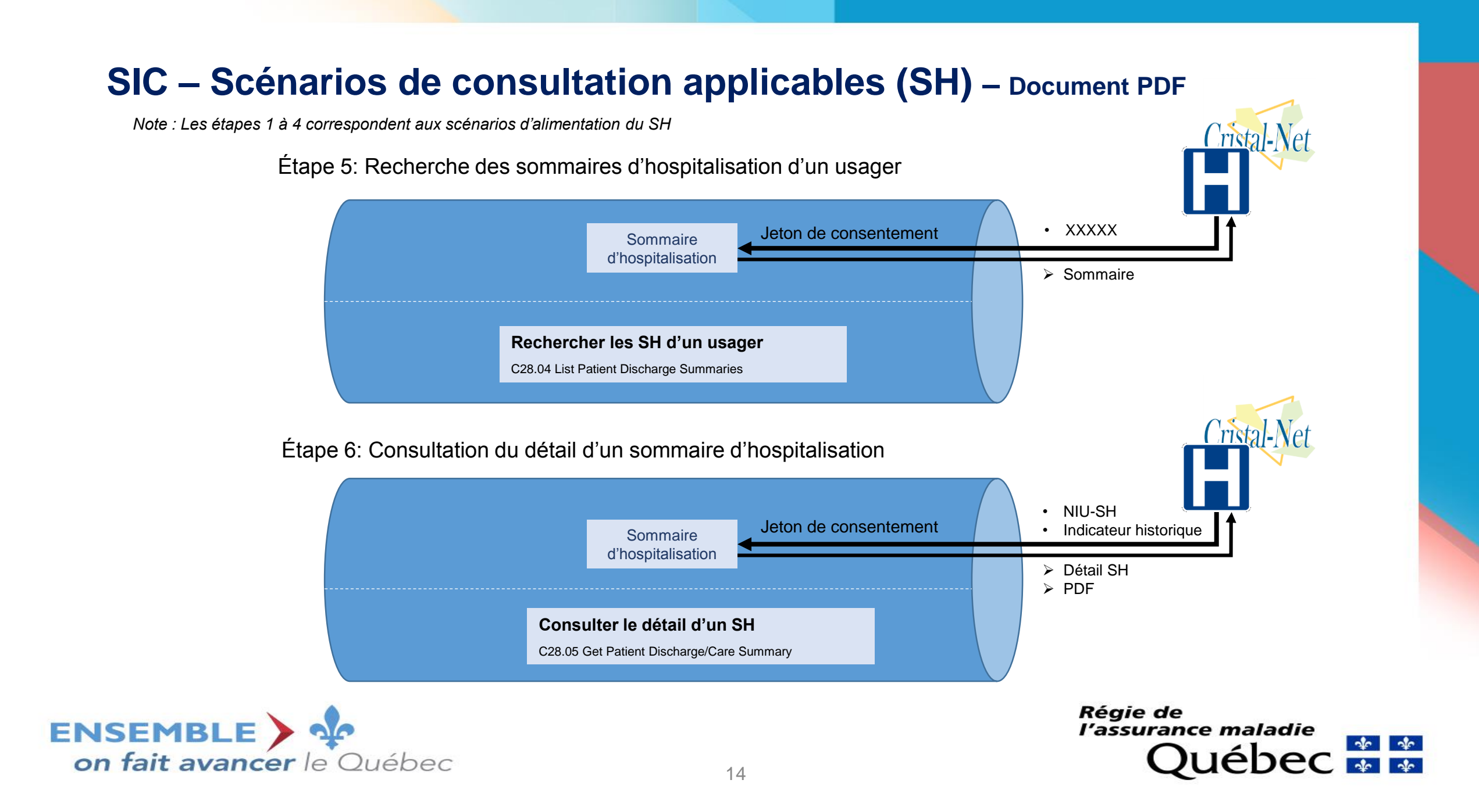

**Merci de votre collaboration!**

## **Questions ?**

#### **Commentaires ?**

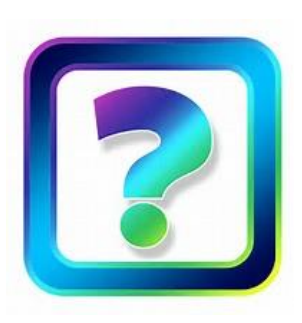

#### **Pour rejoindre l'équipe projet du DSQ**

**Toutes questions liées à :**

• **l'adaptation et la certification de l'application locale du fournisseur**

#### [Soutien.FALDSQ@ramq.gouv.qc.ca](mailto:Soutien.FALDSQ@ramq.gouv.qc.ca)

*Équipe de soutien à l'intégration et certification*

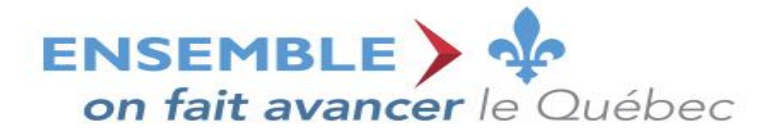

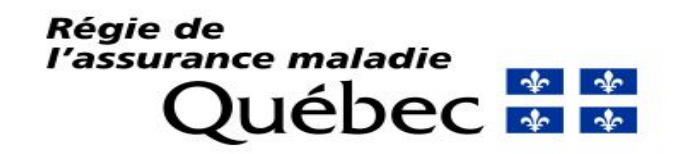